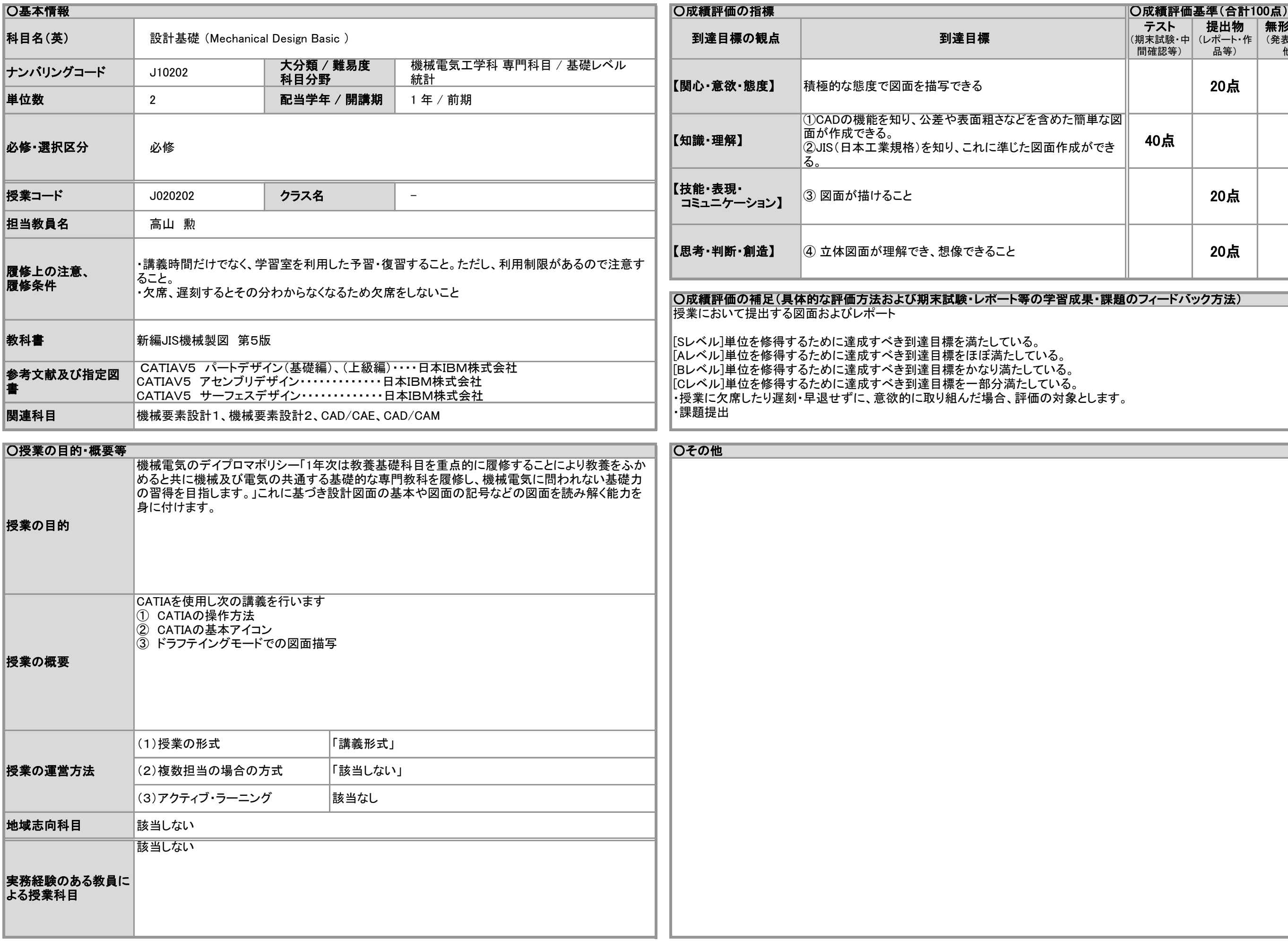

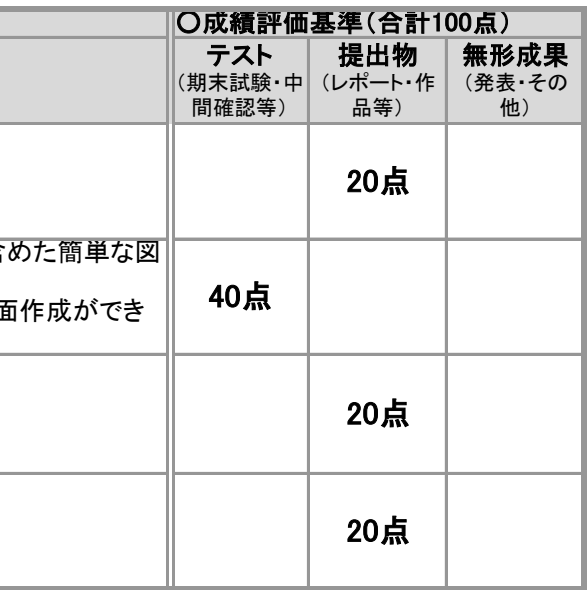

## )学習成果・課題のフィードバック方法)

## 2020年度 授業シラバスの詳細内容

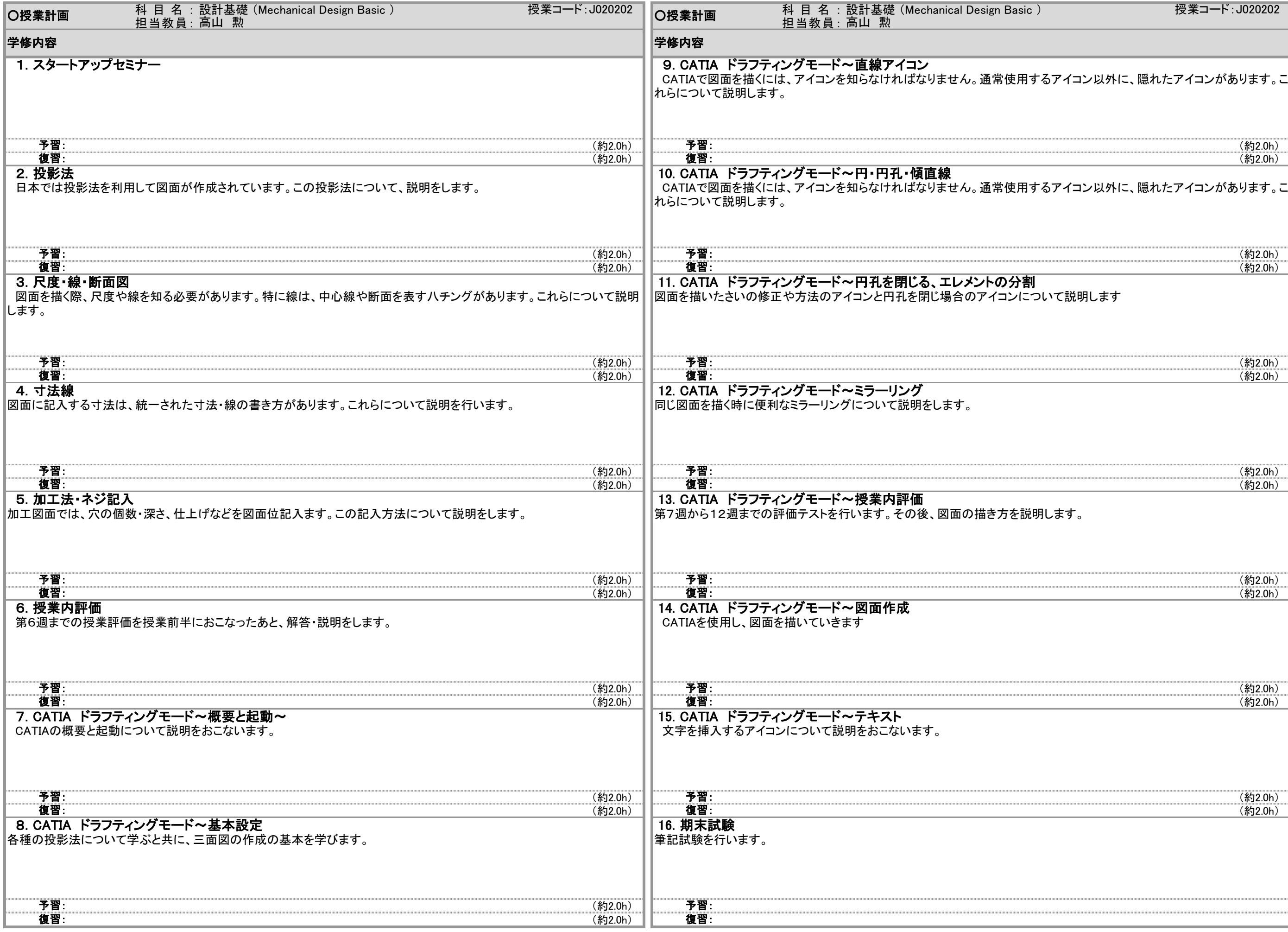

## 2020年度 授業シラバスの詳細内容

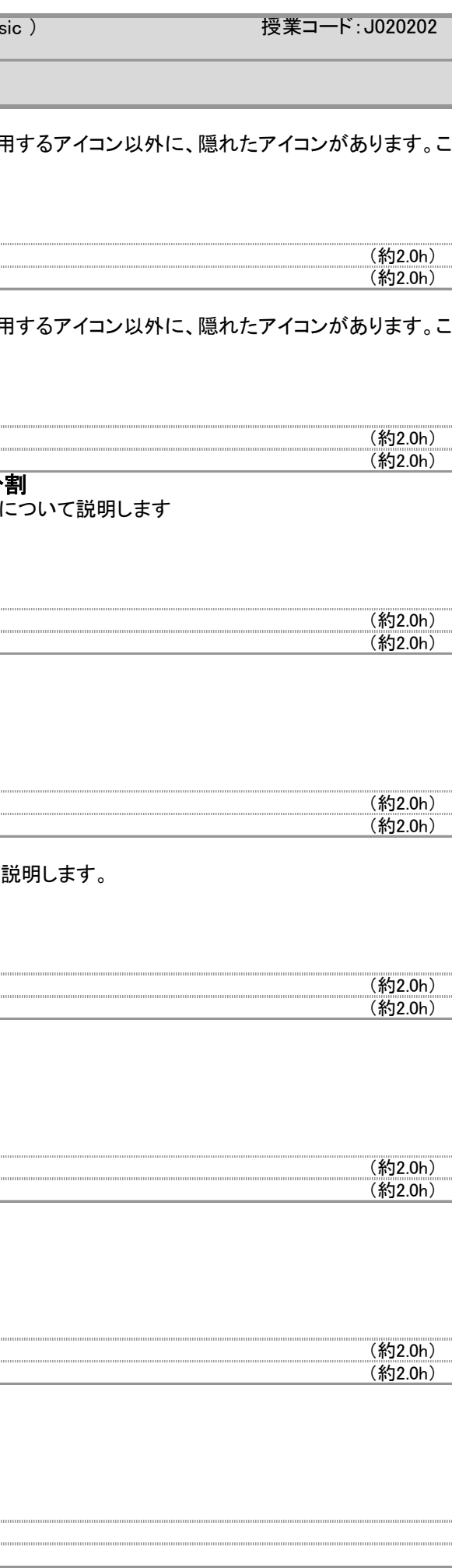